## StartCzest: 4.000000 MHz; StopCzest: 35.003798 MHz; Szerokosc: 3.101 kHz

Proby: 9999; Przerwanie: 0 uS

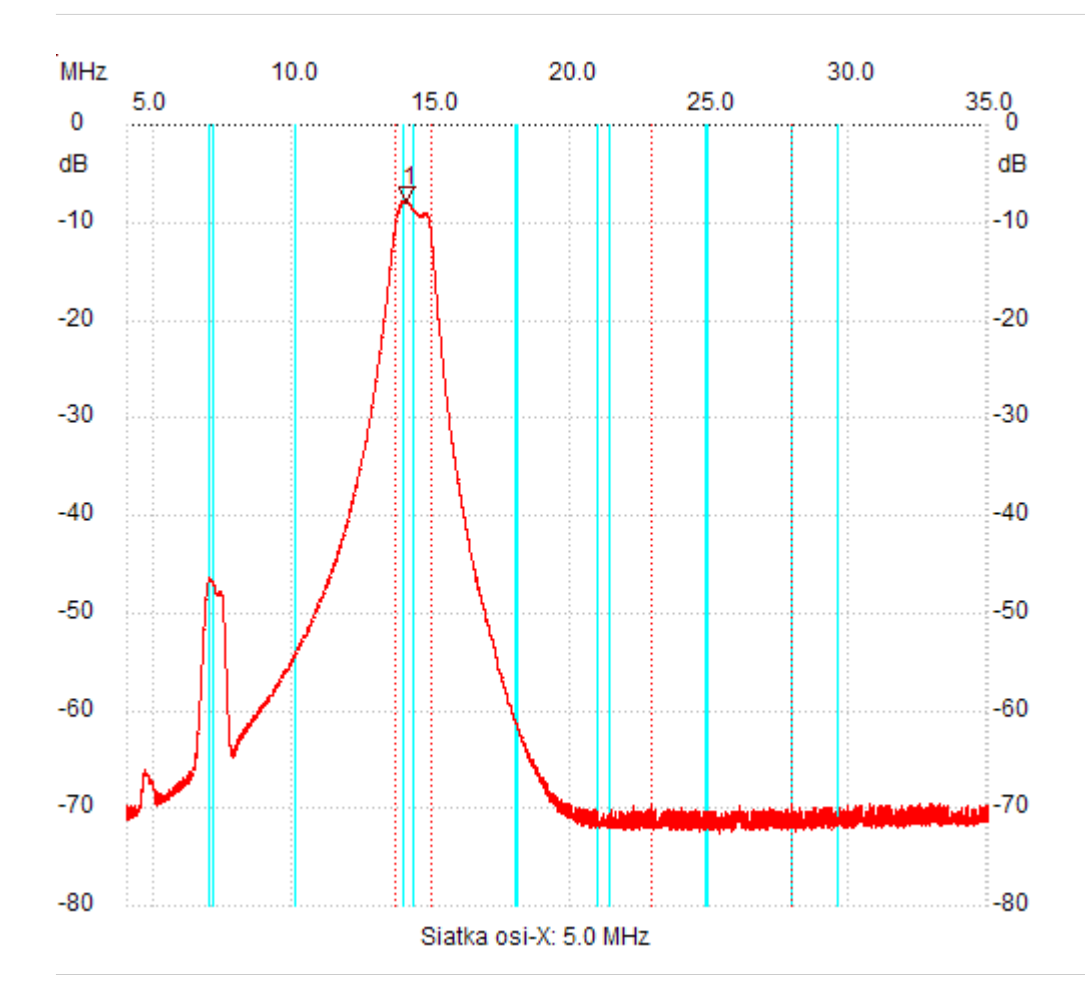

;no\_label

Kursor 1: 14.093755 MHz Kanal 1: -7.96dB

---------------------

Kanal 1

max :-7.76dB 13.920099MHz min :-72.59dB 25.325577MHz B3dB : 1.287 MHz Q: 11.11 f1: 13.650312 MHz fm: 14.293769 MHz f2: 14.937227 MHz B3dB-Inv. : 5.036 MHz Q-inv. : 5.05 f1: 22.912999 MHz f2: 27.949023 MHz ---------------------